## dip3d

dip3d v0.00 \*\*\*\*\*\*\*\*\*\*\*\*\*\*\*\*\*\*\*\*\*\*\*\*\*\*\*\*\*\*\*\*\*\*\*\*\*\*\*\*\*\*\*\*\*\*\*\*\*\*\*\*\*\*\*\*\*\*\*\*\*\*\*\*\*\*\*\* Usage: dip3d sdt\_filebody (threshold) (steps)<RET> sdt\_filebody: sdt/spr filename body output: <inputfile\_name>I.sdt/spr \*\*\*\*\*\*\*\*\*\*\*\*\*\*\*\*\*\*\*\*\*\*\*\*\*\*\*\*\*\*\*\*\*\*\*\*\*\*\*\*\*\*\*\*\*\*\*\*\*\*\*\*\*\*\*\*\*\*\*\*\*\*\*\*\*\*\*\* Compiled [Mar 9 16:40:54 2018] Edited [Mar 9 16:48:19 2018]

steps: number of step for expansion/contraction(unit:voxel)

>dip3d T2-dTMD3V.bet 250 2 <RET><br>Threshold : 250<br>Nstep : 2<br>T2-dTMD3V.bet<br>T2-dTMD3V.betI.sdt/spr were created.<br>Done![dip3d]<br>>view3d T2-dTMD3V.bet.sdt T2-dTMD3V.betI.sdt <RET><br>>view3d T2-dTMD3V.bet.sdt T2-dTMD3V.betI.sdt <RE

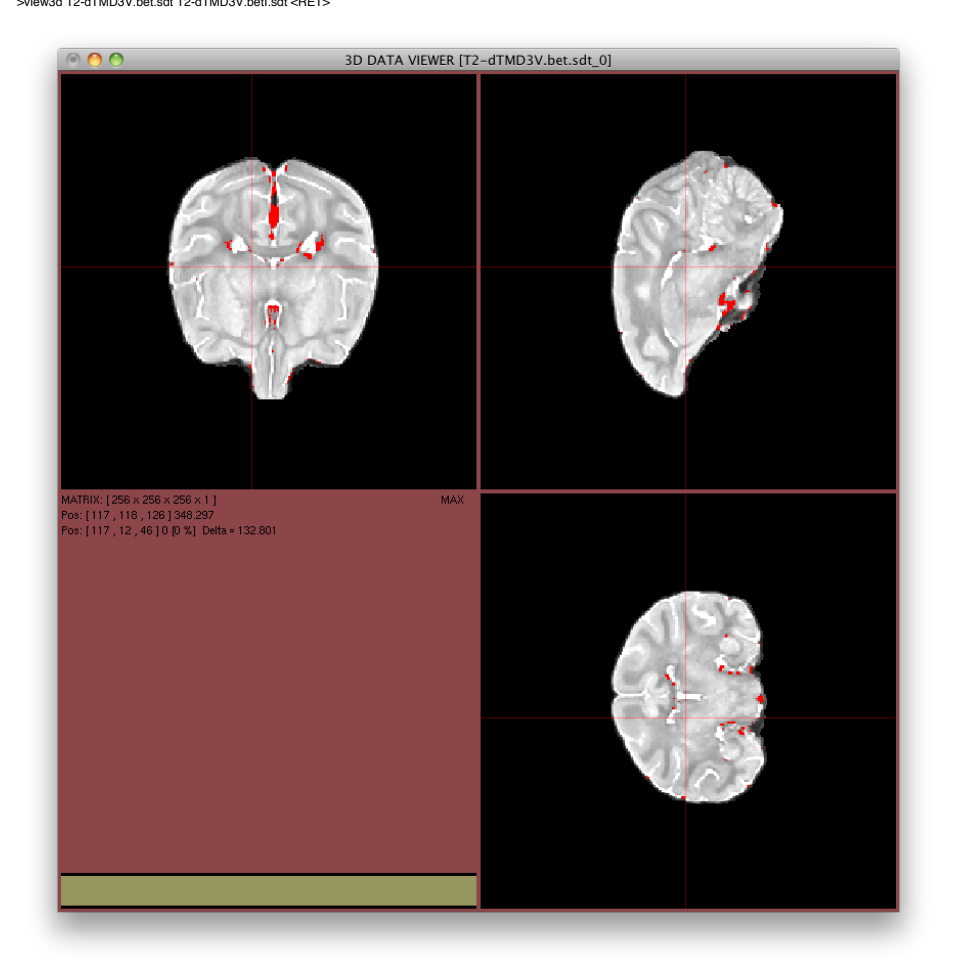

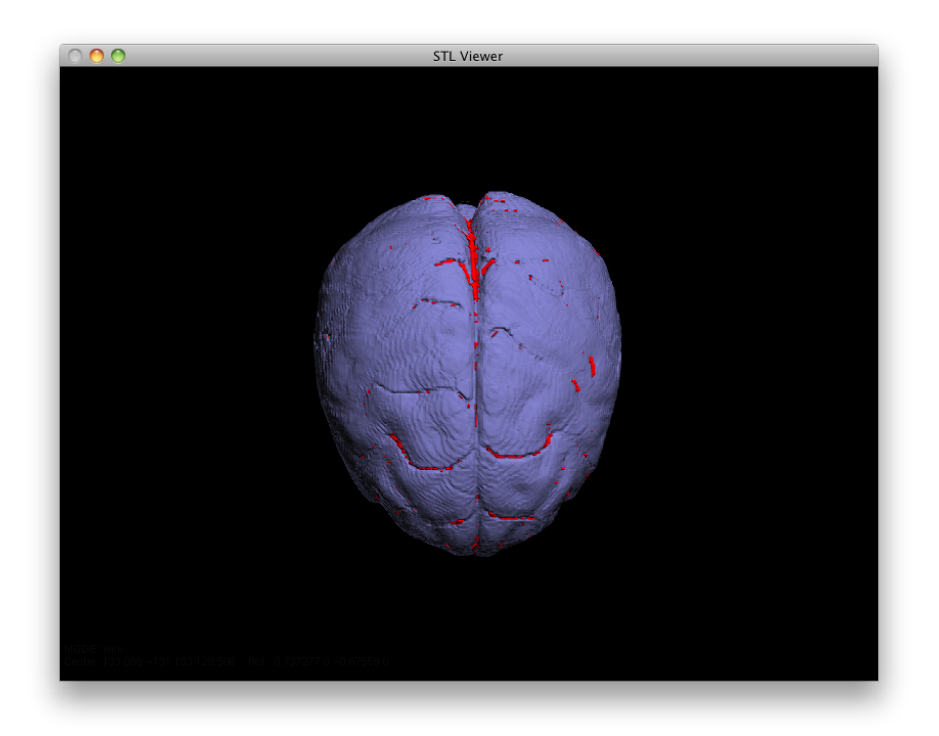